**Kramer Electronics, Ltd.**

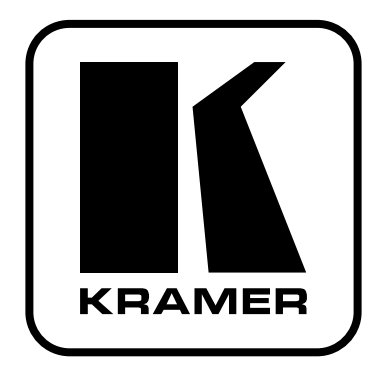

# **РУКОВОДСТВО ПО ЭКСПЛУАТАЦИИ**

**Линейный передатчик и усилительраспределитель сигналов XGA/HD**

**Модель:**

**TP-102HD** 

### **СОДЕРЖАНИЕ**

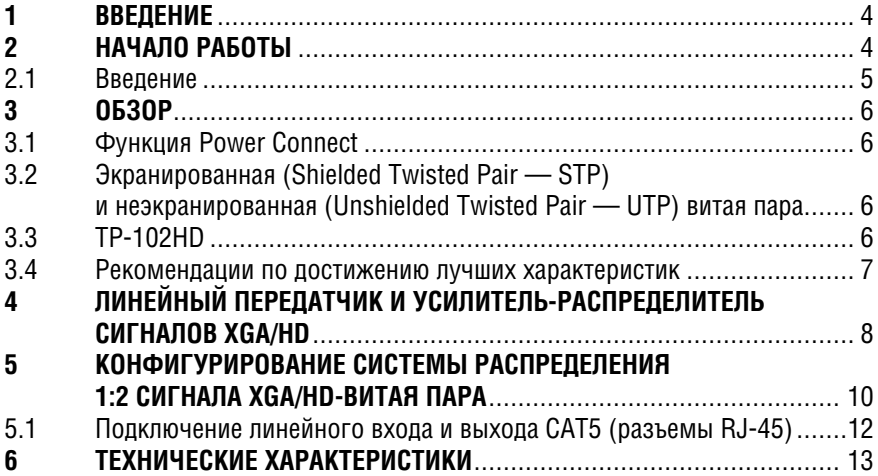

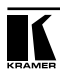

## **1 ВВЕДЕНИЕ**

С 1981 г. деятельность компании Kramer Electronics посвящена разработке и изготовлению высококачественной аудиовидеотехники, и серия изделий Kramer с тех пор заняла надежное положение на общемировом рынке высококачественной аппаратуры и систем для проведения презентаций. За последние годы компания Kramer пересмотрела и усовершенствовала большую часть своей аппаратуры, сделав ее еще более качественной. Более 500 моделей нашей аппаратуры сейчас разделено на 8 групп<sup>1</sup> различного назначения.

Поздравляем Вас с приобретением линейного передатчика и усилителяраспределителя сигналов XGA/HD Kramer **TP-102HD**, который идеален для:

- Презентационного и аудиовизуального оборудования
- Передачи видеосигналов на большие расстояния в школах, больницах, системах безопасности и на складах.

Комплект поставки:

- Линейный передатчик и усилитель/распределитель сигналов XGA/HD **TP-102HD**
- Сетевой адаптер (12 В постоянного тока)
- Данное руководство по эксплуатации<sup>2</sup>

## **2 НАЧАЛО РАБОТЫ**

Рекомендуем Вам:

- Тщательно распаковать оборудование и сохранить оригинальную коробку и упаковочные материалы для возможных перевозок в будущем;
- Ознакомиться с содержимым данного Руководства.
- Использовать высококачественные кабели Kramer3

<sup>1</sup> Группа 1: Усилители-распределители; Группа 2: Видео- и аудиокоммутаторы, матричные коммутаторы и контроллеры; Группа 3: Видео, аудио, VGA/XGA процессоры; Группа 4: Интерфейсы и процессоры синхронизации; Группа 5: Интерфейсы витой пары; Группа 6: Принадлежности и стоечные адаптеры; Группа 7: Преобразователи развертки и масштабаторы; и Группа 8: Кабели и разъемы

 $^{\rm 2}$ Вы можете найти обновленные руководства по эксплуатации Kramer в Интернете по адресу http://www. kramerelectronics.com

<sup>3</sup> Полный перечень кабелей Kramer находится на нашем сайте http://www.kramerelectronics.com

### **2.1 Введение**

Приведенная ниже диаграмма перечисляет основные шаги и операции по подключению устройства:

**Шаг 1: Подключение входов и выходов — см. раздел 5**

- Подключите источник компьютерного или компонентного видеосигнала к вхолу XGA
- Подключите линейный выход 1 (LINE OUT 1) TP-102HD к линейному входу линейного приемника XGA TP-120 через кабель UTP
- Подключите линейный выход 2 (LINE OUT 2) TP-102HD к линейному входу другого линейного приемника XGA TP-120 через кабель UTP

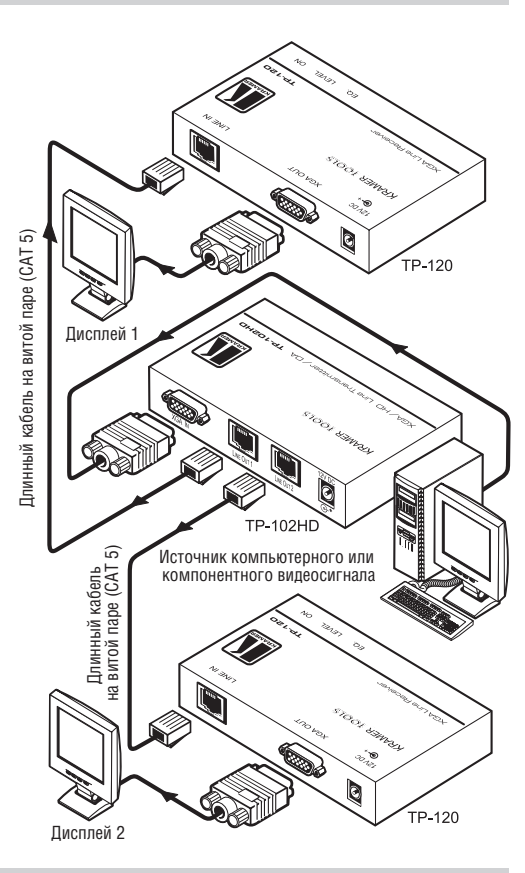

#### **Шаг 2: Подключение источника питания**

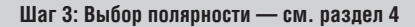

Вертикальная синхронизация Вы можете изменить полярность ष्णि декодирования сигналов горизонталь-Нормальная Отрицательная ной и вертикальной синхронизации ष видеосигнала: Горизонтальная синхронизация

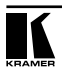

## **3 ОБЗОР**

В этом разделе описывается:

- Функция Power Connect см. раздел 3.1
- Использование экранированной (STP) и неэкранированной (UTP) витой пары — см. раздел 3.2
- Краткое описание TP-102HD см. раздел 3.3
- Рекомендации по достижению лучших характеристик см. раздел 3.4

## **3.1 Функция Power Connect**

Функция Power Connect позволяет питать всю систему передатчик/приемник, используя только один сетевой адаптер — подключенный к передатчику или к приемнику.

Второе устройство питается через соединительный кабель. Использование функции Power Connect возможно, если кабель достаточно мощный. Для стандартных кабелей CAT5 его длина не должна превышать 50 м, на больших расстояниях нужно использовать более мощные кабели<sup>1</sup>.

Если длина кабеля CAT5 превышает 50 м, к приемнику и к передатчику должны быть подключены отдельные источники питания.

### **3.2 Экранированная (Shielded Twisted Pair — STP) и неэкранированная (Unshielded Twisted Pair — UTP) витая пара**

Решение об использовании экранированной (STP) или неэкранированной (UTP) витой пары (кабеля) зависит от конкретной области применения.

Рекомендуется, при наличии сильных помех, использовать экранированную витую пару (STP). Однако сам экран создает емкость, которая ухудшает характеристики устройств. На коротких расстояниях (менее 50 м) предпочтительнее использовать экранированную витую пару из-за того, что такой кабель обеспечивает лучшую защиту от внешних помех (ухудшение из-за емкости не проявляется).

На больших расстояниях предпочтительнее использовать неэкранированную витую пару (UTP). Однако неэкранированный кабель должен прокладываться вдали от других электрических кабелей, электродвигателей и др., которые являются источниками электромагнитных помех.

## **3.3 TP-102HD**

Ваш линейный передатчик и усилитель-распределитель сигналов XGA/HD Kramer **TP-102HD**:

<sup>1</sup> На таких расстояниях кабель CAT5 все еще подходит для передачи аудиовидеосигналов, но не для питания устройств.

- Получает компьютерный<sup>1</sup>/HD<sup>2</sup> сигнал и передает его по двум кабелям CAT5 соответствующим приемникам3
- Имеет полосу пропускания видеосигнала 150 МГц при дистанции передачи более 100 метров
- Имеет функцию Power Connect
- Питается напряжением 12 В постоянного тока

### **3.4 Рекомендации по достижению лучших характеристик**

Для достижения лучших характеристик:

• Используйте только высококачественные соединительные кабели для того, чтобы избежать взаимных помех и ухудшения качества сигнала из-за недостаточного согласования, а также для исключения появления шумов (что часто вызвано применением кабелей низкого качества)

• Избегайте воздействий со стороны близко расположенных электроприборов и не допускайте попадания на Ваш **TP-102HD** влаги, прямых солнечных лучей и пыли.

> **Предупреждение** — Внутри устройства отсутствуют детали, чей ремонт возможен вне сервисного центра.

> **Внимание** — Используйте только источник питания (сетевой адаптер) входящий в комплект данного устройства4

> **Внимание** — Отключите источник питания от сети перед установкой, разборкой или обслуживанием устройства.

<sup>4</sup> Например, номер модели AD2512C, номер детали 2535-000251

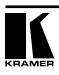

<sup>1</sup> Термин XGA, используемый в данном руководстве, обозначает любой сигнал RGBHV на разъеме HD15, имеющий разрешение от VGA до UXGA

<sup>2</sup> TP-102HD поддерживает сигналы высокого разрешения: 480p, 576p, 720p, 1080i и 1080p

 $^{\rm 3}$  Обратите внимание, что разъемы CAT5 исключают возможность передачи аудиосигналов

## **4 ЛИНЕЙНЫЙ ПЕРЕДАТЧИК И УСИЛИТЕЛЬ-РАСПРЕДЕЛИТЕЛЬ СИГНАЛОВ XGA/HD**

Рис. 1, рис. 2, рис. 3 и таблица 1 определяют назначение элементов **TP-102HD**:

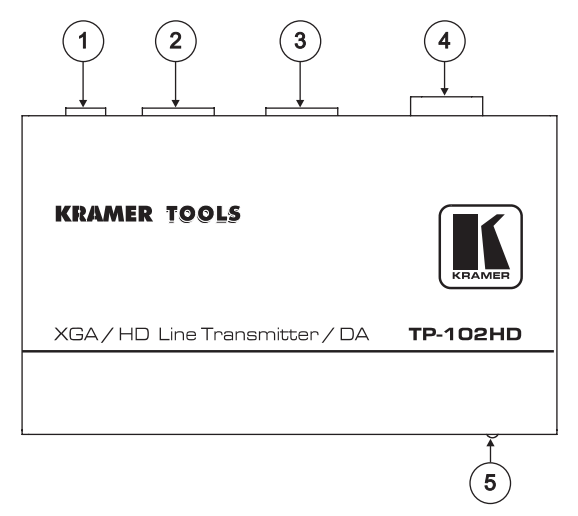

Рис. 1. Линейный передатчик и усилитель-распределитель сигналов XGA/HD

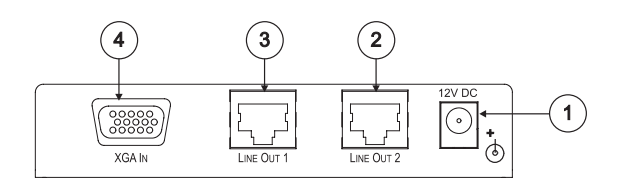

Рис. 2. TP-102HD (верхняя панель)

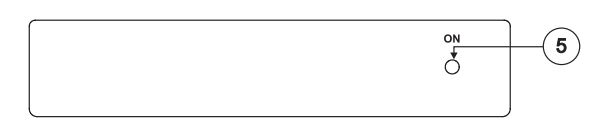

Рис. 3. TP-102HD (нижняя панель)

| $N^{\circ}$    | Элемент                        | Функция                                                                                                    |
|----------------|--------------------------------|----------------------------------------------------------------------------------------------------|
|                | 12V DC                         | Разъем питания устройства (12 В постоянного тока)                                                                    |
| $\overline{2}$ | Линейный выход 2, разъем RJ-45 | Подключается <sup>1</sup> к разъему линейного входа RJ-45 (вто-<br>рого) линейного приемника XGA TP-120 <sup>2</sup> |
| 3              | Линейный выход 1, разъем RJ-45 | Подключается <sup>1</sup> к разъему линейного входа RJ-45 (пер-<br>вого) линейного приемника XGA TP-120 <sup>2</sup> |
|                | Вход ХСА, разъем НD15F         | Подключается к источнику сигнала ХGA                                                                                 |
| 5              | Индикатор включения            | Светится во время работы устройства                                                                                  |

Таблица 1. Элементы TP-102HD

Рис. 4 и таблица 2 определяют назначение элементов нижней панели **TP-102HD:**

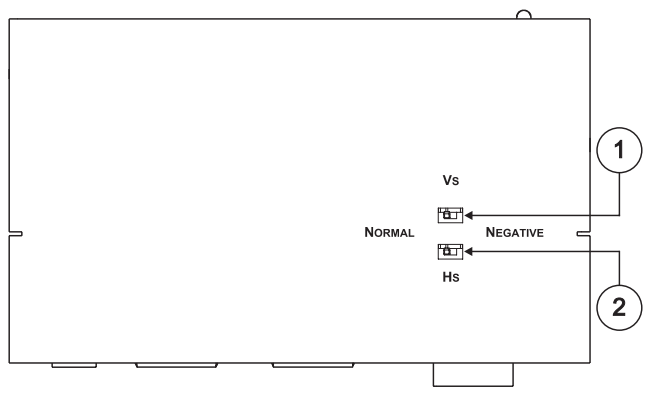

Рис. 4. TP-102HD (нижняя панель)

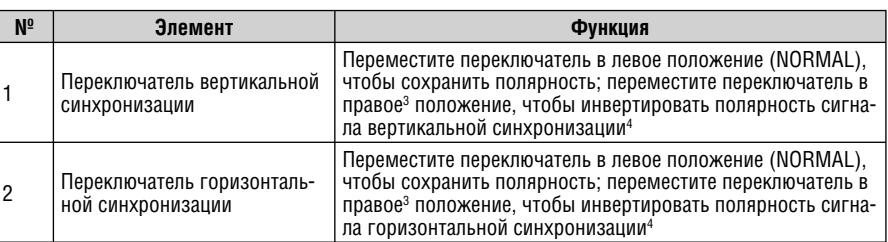

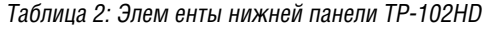

<sup>5</sup> Нисходящая синхронизация

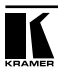

<sup>2</sup> Используя кабель UTP CAT5 с разъемами RJ-45 на обоих концах (назначение выводов определяется таблицей 3 и рис. 6)

 $^{\rm 3}$ См. отдельное руководство по эксплуатации: PT-110, PT-120, TP-120, WP-110, которое можно загрузить в Интернете по адресу http://www.kramerelectronics.com. Также см. пример на рис. 5

<sup>4</sup> По умолчанию оба переключателя установлены в левое положение

## **5 КОНФИГУРИРОВАНИЕ СИСТЕМЫ РАСПРЕДЕЛЕНИЯ 1:2 СИГНАЛА XGA/HD-ВИТАЯ ПАРА**

Вы можете использовать **TP-102HD** с двумя линейными приемниками XGA **TP-120** для создания системы 1:2 XGA/HD-витая пара DA. Эта система позволит передавать компьютерный/HD сигнал на два дисплея по длинному кабелю UTP CAT5.

Чтобы соединить **TP-102HD** с двумя устройствами **TP-120** так, как показано в примере на рис. 5, сделайте следующее:

- 1. Подключите источник сигнала XGA/HD (например, компьютер или источник сигнала высокой четкости) к входу XGA (разъем HD15F) и подключите линейный выход (RJ-45):
	- Разъем OUT 1 к линейному входу (разъем RJ-45) первого устройства **TP-120**
	- Разъем OUT 2 к линейному входу (разъем RJ-45) второго устройства **TP-120**
- 2. Подключите:
	- Выход XGA (разъем HD15F) первого устройства **TP-120** к устройству-приемнику сигнала XGA/HD (например, к первому дисплею)
	- Выход XGA (разъем HD15F) второго устройства **TP-120** к устройству-приемнику сигнала XGA/HD (например, ко второму дисплею)
- 3. Подключите сетевые адаптеры (12 В постоянного тока) к разъемам питания всех трех устройств Kramer и включите их в электросеть. Сигнал от источника XGA передается по двум кабелям CAT5, декодируется и преобразуется, и через выходы XGA (разъемы HD15F) подается устройствам-приемникам.
- 4. У устройств **TP-120**, если нужно:
	- Установите переключатели<sup>1</sup> вертикальной и горизонтальной синхронизации на нижней панели
	- Отрегулируйте<sup>2</sup> уровень выходного видеосигнала и/или уровень компенсации АЧХ кабеля
- 5. Если нужно, установите переключатели<sup>з</sup> вертикальной и горизонтальной синхронизации на нижней панели **TP-102HD**

<sup>1</sup> По умолчанию оба переключателя установлены в нижнее положение (отрицательная полярность сигналов вертикальной и горизонтальной синхронизации)

<sup>2</sup> Используя отвертку, осторожно поверните регулятор, настраивая требуемый уровень

<sup>3</sup> По умолчанию оба переключателя установлены в левое положение (NORMAL) для сохранения полярности сигналов вертикальной и горизонтальной синхронизации

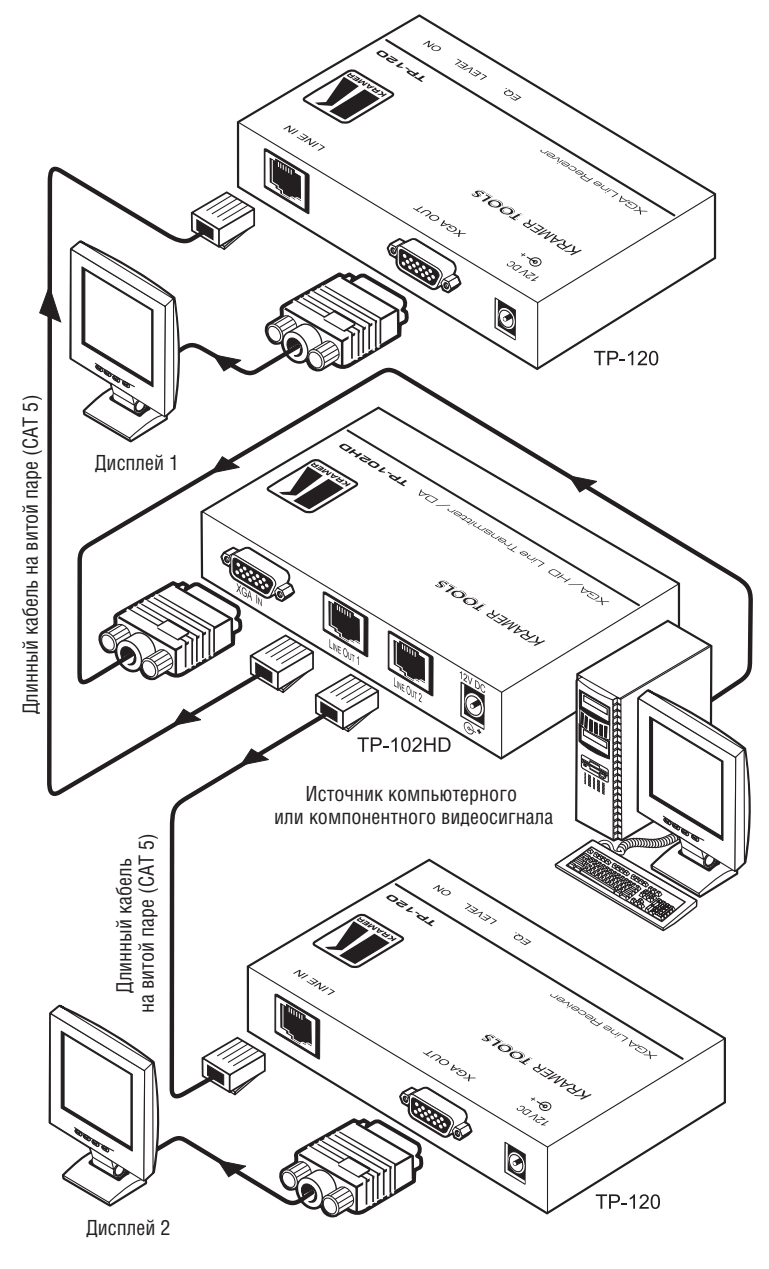

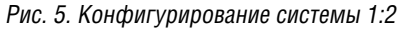

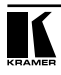

## **5.1 Подключение линейного входа и выхода CAT5 (разъемы RJ-45)**

Таблица 3 и рис. 6 определяют назначение выводов UTP CAT5, при использовании прямого (вывод к выводу) кабеля с разъемами RJ-45:

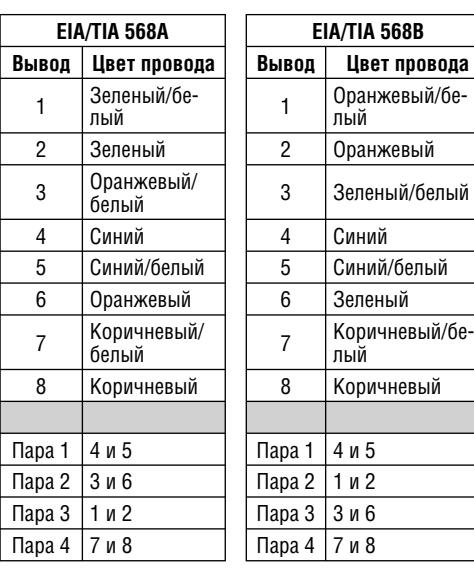

Таблица 3. Назначение выводов CAT5 Рис. 6. Назначение выводов CAT5

> 

## **6 ТЕХНИЧЕСКИЕ ХАРАКТЕРИСТИКИ**

В таблице 4 приведены технические характеристики1 **TP-102HD** (при использовании 100 м кабеля CAT5)

> Таблица 4. Технические характеристики TP-102HD (при использовании 100 м кабеля CAT5)

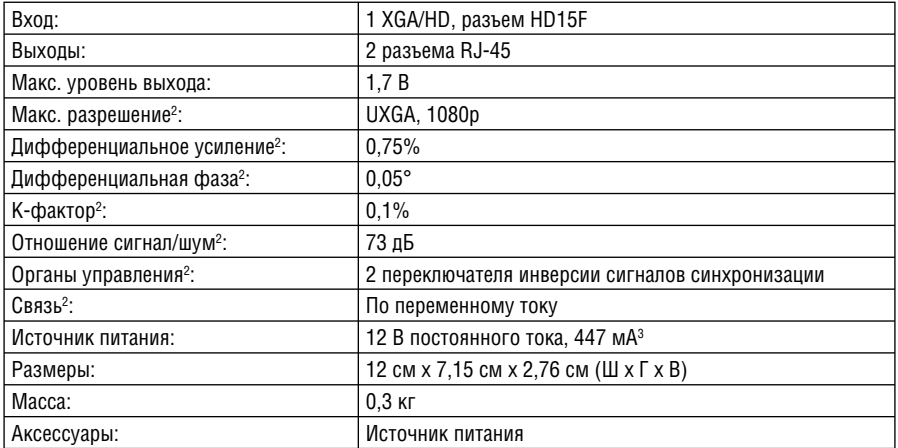

<sup>3</sup> Достаточно для питания двух приемников по кабелю CAT5

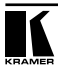

<sup>1</sup> Технические характеристики могут быть изменены без предварительного уведомления 2 Для системы передатчик TP-102HD/приемник TP-120

### **Ограниченная гарантия**

Kramer Electronics (далее — Kramer) гарантирует качество изготовления данного изделия и отсутствие дефектов в использованных материалах на оговорённых далее условиях.

#### **Срок гарантии**

Гарантия распространяется на детали и качество изготовления в течение семи лет со дня первичной покупки изделия.

### **Кто обеспечивается гарантией**

Гарантией обеспечивается только первичный покупатель изделия.

#### **На что гарантия распространяется, а на что — нет**

Исключая перечисленные ниже пункты, гарантия покрывает случаи дефектности материалов или некачественного изготовления данного изделия. Гарантия не распространяется на:

- 1. Любые изделия, не распространяемые Kramer или приобретённые не у авторизованного дилера Kramer. Если Вы не уверены, является ли торгующая организация уполномоченным представителем Kramer, свяжитесь, пожалуйста, с одним из наших агентов, перечисленных в списке на web-сайте www.kramerelectronics.com.
- 2. Любые изделия, серийный номер на которых испорчен, изменён или удалён.
- 3. Повреждения, износ или неработоспособность, являющиеся следствием:
	- i) Аварии, применения не по назначению, неправильного обращения, небрежного обращения, пожара, наводнения, молнии или иных природных явлений.
	- ii) Изменения конструкции или невыполнения требований инструкции, прилагаемой к изделию.
	- iii) Ремонта или попытки ремонта кем-либо, кроме уполномоченных представителей Kramer.
	- iv) Любой транспортировки изделия (претензии следует предъявлять службе доставки).
	- v) Перемещения или установки изделия.
	- vi) Любого иного случая, не относящегося к дефектам изделия.
	- vii) Неправильного использования упаковки, корпуса изделия, применения кабелей и дополнительных принадлежностей совместно с изделием.

#### **Что мы оплачиваем и что не оплачиваем**

Мы оплачиваем работы и материалы, затрачиваемые на изделие, покрываемое гарантией. Не оплачиваются:

- 1. Расходы, сопутствующие перемещению или установке изделия.
- 2. Стоимость первоначального технического обслуживания (настройки), включая регулировки, осуществляемые пользователем или программирование. Данная стоимость определяется дилером Kramer, у которого было приобретено оборудование.
- 3. Затраты на перевозку.

#### **Как получить гарантийное обслуживание**

- 1. Чтобы получить обслуживание изделия, Вы должны доставить устройство (или отправить его, транспортные расходы оплачены) в любой сервисный центр Kramer.
- 2. При необходимости гарантийного обслуживания следует представить помеченный датой покупки товарный чек (или копию) и приложить его к изделию при отправке. Также, пожалуйста, вышлите любой почтой сведения о Вашем имени, названии организации, адресе и описание проблемы.
- 3. Координаты ближайшего уполномоченного сервисного центра Kramer можно узнать у авторизованного дилера.

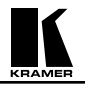

### **Ограничение подразумеваемых гарантий**

Все подразумеваемые гарантийные обязательства, включая гарантии торговой ценности и соответствия для применения в определённой области, ограничиваются продолжительностью действия данной гарантии.

#### **Исключение повреждений**

Обязательства Kramer по отношению к любым дефектным изделиям ограничиваются ремонтом или заменой изделия, по нашему усмотрению. Kramer не несет ответственность за:

- 1. Повреждения иного имущества, вызванные дефектами данного изделия, ущерб, полученный вследствие неудобства изделия в работе, ущерб при невозможности использования изделия, потери времени, коммерческие потери; или
- 2. Любой другой ущерб, случайный, преднамеренный или иного рода. В некоторых странах могут не действовать ограничения на срок действия подразумеваемой гарантии и/или не допускается исключать или ограничивать гарантию при возникновении случайного или преднамеренного ущерба; таким образом, вышеприведенные ограничения и исключения могут на Вас не распространяться.

Данная гарантия предоставляет вам особые законные права, и Вы также можете воспользоваться другими правами, состав которых зависит от места Вашего проживания.

**Примечание**: Все изделия, возвращаемые Kramer для обслуживания, должны получить первоначальное подтверждение, каковое может быть получено у Вашего дилера.

Данное оборудование прошло проверку на соответствие требованиям:

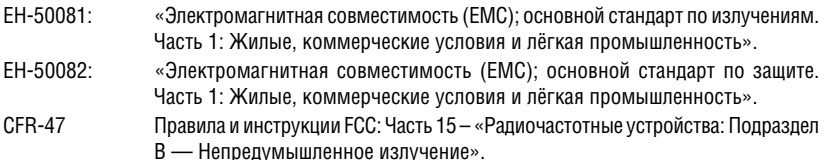

#### **Осторожно!**

- Обслуживание аппаратуры может производить только уполномоченный Kramer технический персонал. Любой пользователь, вносящий изменения или дополнения в конструкцию устройства без ведома изготовителя, теряет разрешение на использование данного оборудования.
- Пользуйтесь источником питания постоянного тока, входящим в комплект поставки.
- Применяйте, пожалуйста, рекомендованные типы соединительных кабелей для подключения устройства к другому оборудованию.

**Перечень организаций, осуществляющих продажу нашей продукции, приведён на нашем web-сайте www.kramerelectronics.com или www.kramer.ru. С данных сайтов можно также отправить письмо в правление компании. Мы рады Вашим вопросам, замечаниям и отзывам.**